# **ALYA Lubrikácie**

## Protokol ALYA - lubrikácie

[Podporované typy a verzie zariadení](#page-0-0) [Konfigurácia komunikanej linky](#page-0-1) [Konfigurácia komunikanej stanice](#page-0-2) [Konfigurácia meraných bodov](#page-0-3)  [Literatúra](#page-1-0) [Revízie dokumentu](#page-1-1)

## <span id="page-0-0"></span>**Podporované typy a verzie zariadení**

Protokol podporuje ítanie/zápis údajov z riadiacich staníc lubrikaných nádržiek ALYA. Od júla 2015 je podporená sada meraných bodov pre ítanie/zápis údajov z linky Manex - vi [Tabuka . 4.](#page-1-2)

## <span id="page-0-1"></span>**Konfigurácia komunikanej linky**

- **Kategória komunikanej linky: [Serial.](https://doc.ipesoft.com/display/D2DOCV12SK/Serial+a+Serial+Line+Redundant)**
- Parametre sériovej linky:
	- o Prenosová rýchlos 38400 Baud
	- Nepárna parita, 8 dátových, 1 stop bit

### <span id="page-0-2"></span>**Konfigurácia komunikanej stanice**

- Komunikaný protokol: **ALYA Lubrikacie**.
- Adresa stanice je adresa riadiacej staniky pre komunikáciu po zbernici RS485. Adresa je jednobajtová hodnota. **Pozn:** štandardným adresám staniiek (A,B,C...) zodpovedajú ich ASCII kódy, t.j. 65, 66, 67 ..

## Parametre protokolu stanice

#### Dialóg [konfigurácia stanice](https://doc.ipesoft.com/pages/viewpage.action?pageId=17271597#Polo�kykonfiguran�hookna(Komunikan�stanice)-parametre_protokolu) - pole "**Parameter protokolu**".

Ovplyvujú niektoré volitené parametre protokolu. Môžu by zadané nasledovné parametre protokolu stanice:

#### **Tab. . 1**

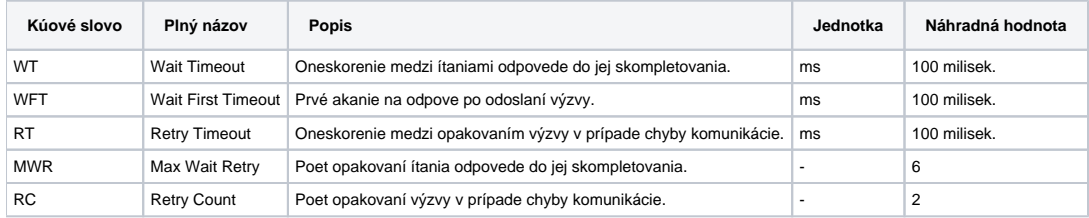

String s parametrami protokolu sa zapisuje poda pravidiel:

Kúové slovo=hodnota;Kúové slovo=hodnota; ...

#### Príklad:

WT=150;MWR=10;

Ak nebolo v inicializanom stringu nájdené kúové slovo s platnou hodnotou, je použitá náhradná hodnota poda tabuky.

## <span id="page-0-3"></span>**Konfigurácia meraných bodov**

#### Možné typy hodnôt bodov: **Ai, Ao, Di, Dout**.

Adresa meraného bodu je skratka mnemonického názvu I/O objektu. Zoznam objektov s popisom je v nasledovnej tabuke:

#### **Tab. . 2**

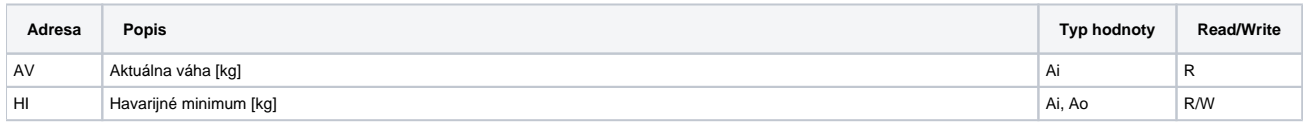

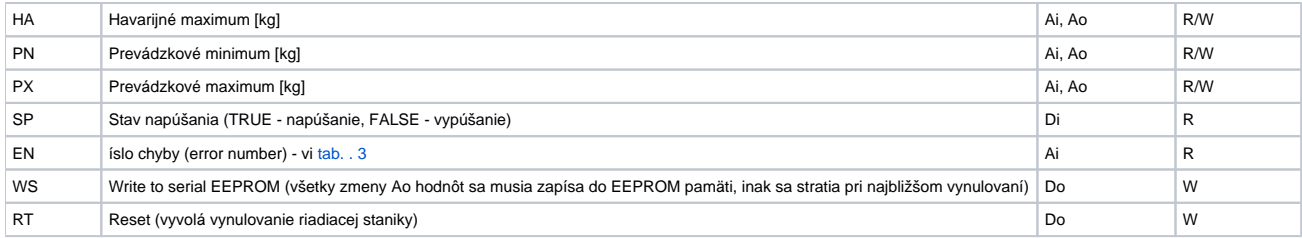

#### Zoznam chybových ísel pri ítaní parametra "EN" :

#### <span id="page-1-3"></span>**Tab. . 3**

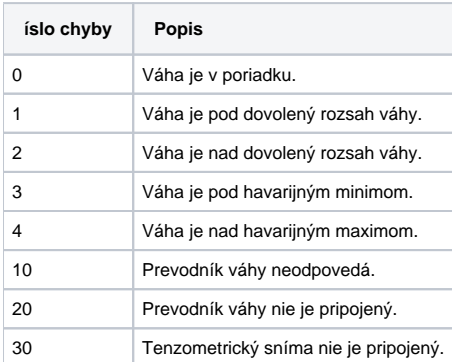

#### Merané body pre ítanie/zápis údajov z linky Manex:

#### <span id="page-1-2"></span>**Tab. . 4**

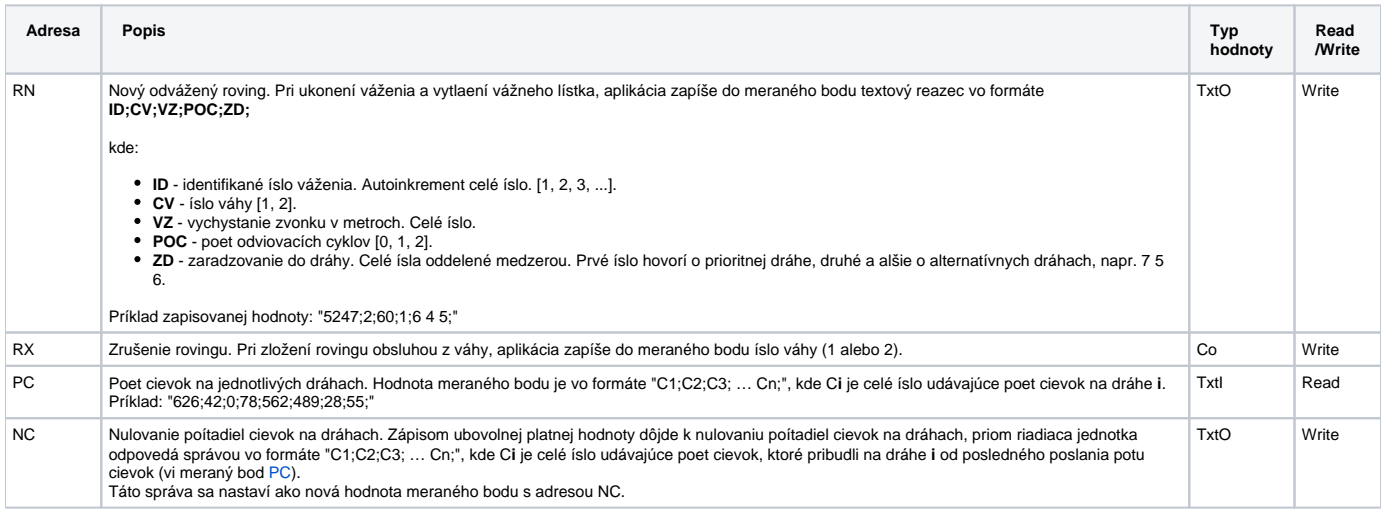

## <span id="page-1-4"></span><span id="page-1-0"></span>**Literatúra**

-

## <span id="page-1-1"></span>**Revízie dokumentu**

- Ver. 1.0 21. august 2001 Vytvorenie dokumentu.
- Ver. 1.1 15. júl 2015 Podpora linky Manex.

**Súvisiace stránky:**

[Komunikané protokoly](https://doc.ipesoft.com/pages/viewpage.action?pageId=17271619)